## **Mark Infants as Developmentally Ready for Solid Foods**

Last Modified on 05/13/2024 2:36 pm CDT

When recording a meal for an infant, there is an **Add Solid Foods** slider in KidKare that can be toggled to **Yes** when a child is developmentally ready to consume solid foods. When this is toggled to **Yes** that child's record is marked as developmentally ready and the current date populates in the **Developmentally Ready** box in the **Child Information Special** tab.

For example, if the **Add Solid Foods** slider is changed to Yes and solid foods are recorded for an infant on May 7, 2019, 05/07/2019 is written to the **Developmentally Ready** box in **Child Information**. See the figures below.

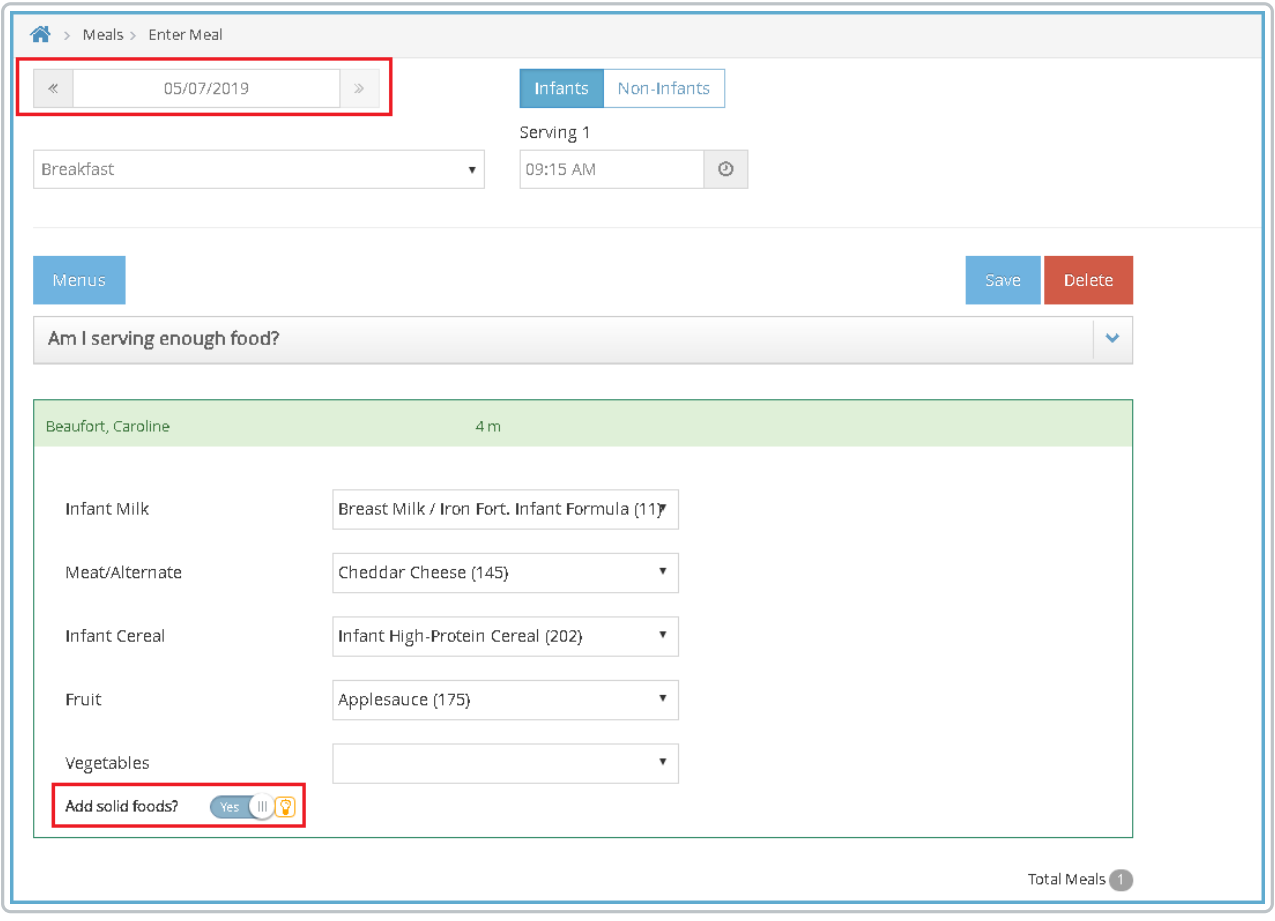

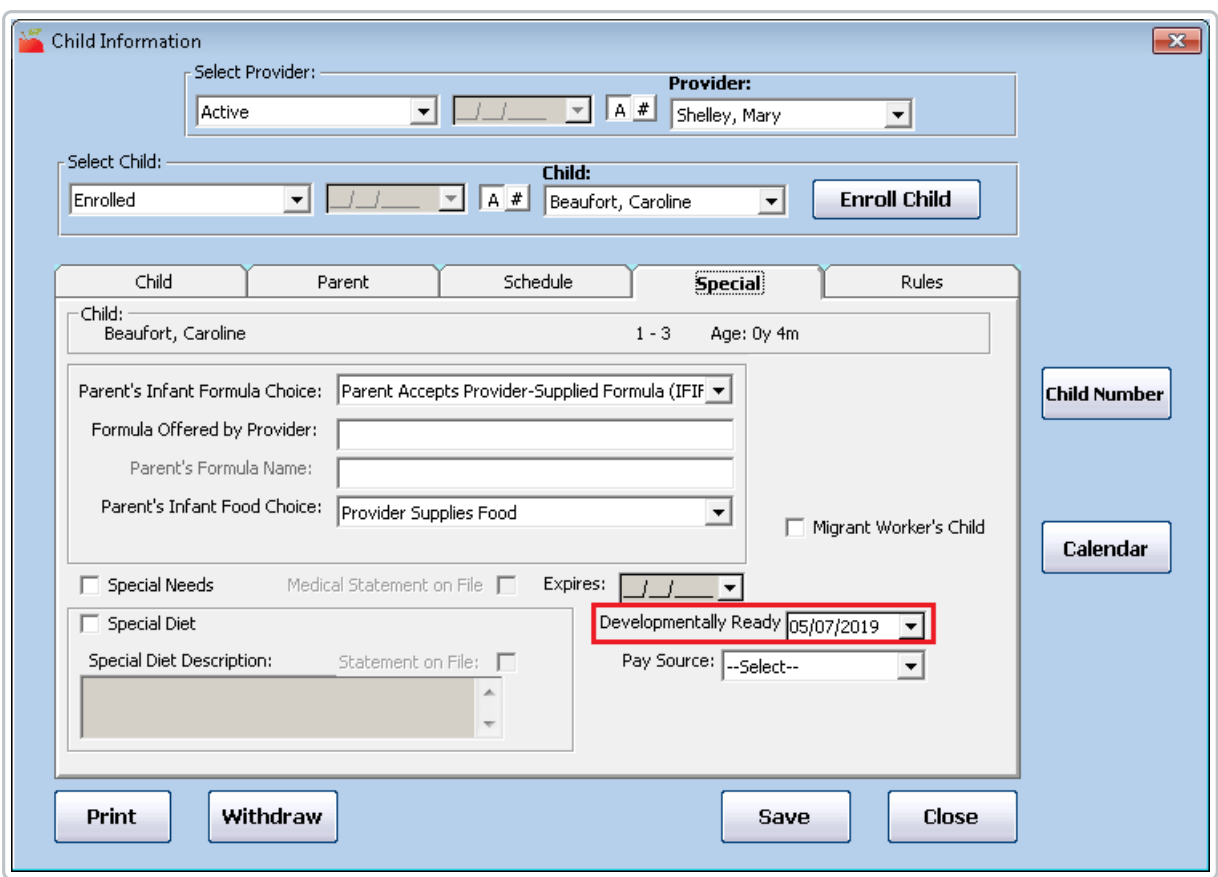

## **Mark Infant as Developmentally Ready for Solid Foods During Enrollment**

The **Developmentally Ready** date can also be entered when enrolling new children, or from the edit child screen.

When enrolling new children, this date can be found on the first enrollment screen under the special diet needs as shown in the image below.

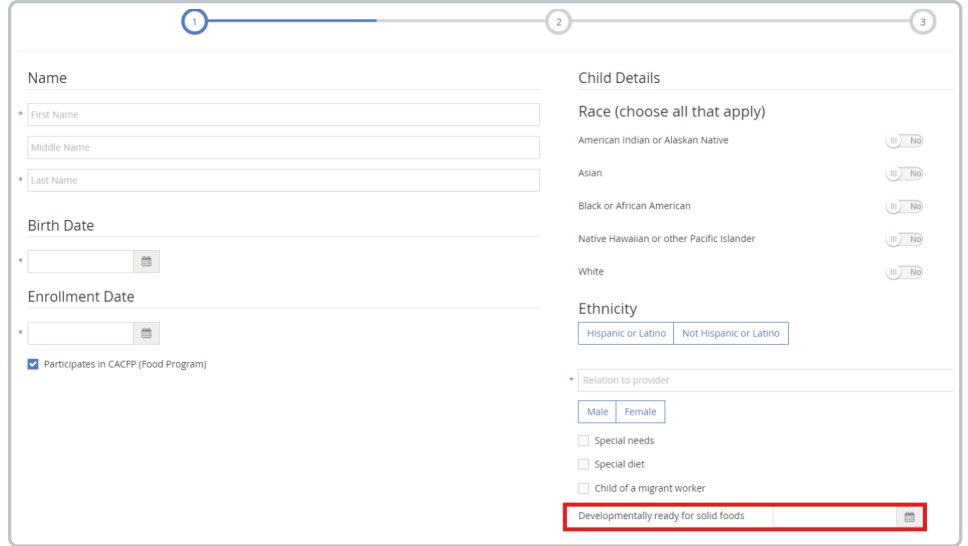

When editing a child to add the Developmentally Ready date, it can be found in child information under the **Child Details** section as shown in the image below.

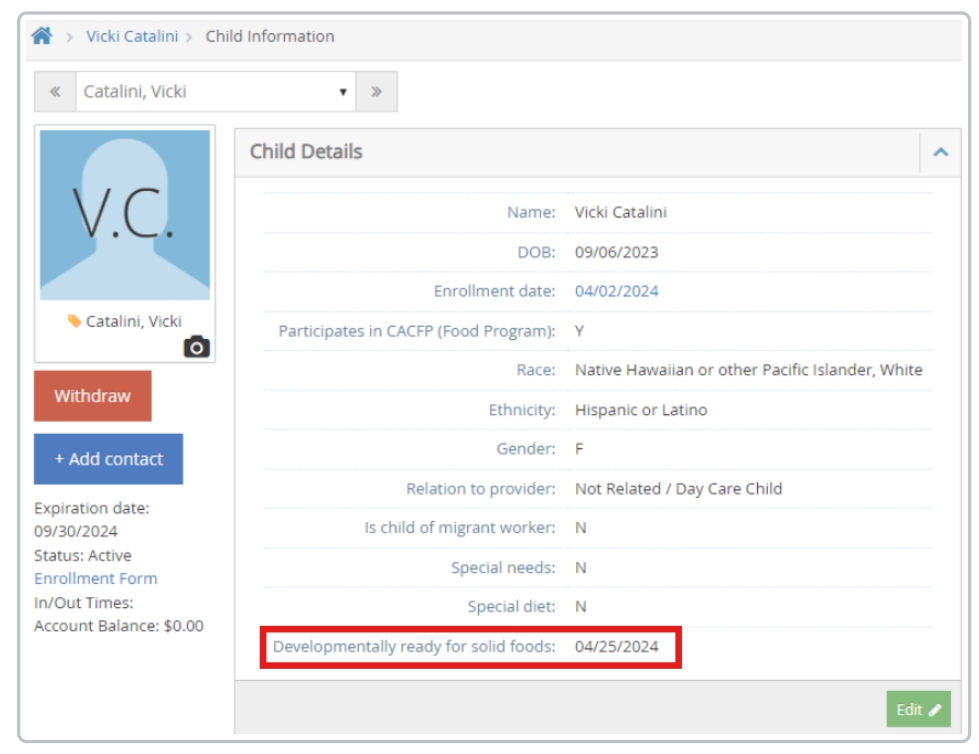